## **COMMENT MODIFIER LA RECEPTION PAPIER DES DECOMPTES ET AUTRES NOTIFICATIONS ECRITES DU RCAM EN LIGNE OU L'ADRESSE EMAIL ?**

Rappel : les pensionnés reçoivent automatiquement leurs décomptes et autres documents du RCAM en ligne PAR LA POSTE. Ceux qui ne veulent pas s'encombrer de papiers inutiles et préfèrent centraliser les décomptes (ou autorisations préalables, convocations de Médecine Préventive, prises en charge, etc) sur leur PC par exemple - via une « Sauvegarde sous » dans un répertoire spécifique de leur ordinateur peuvent alors choisir de modifier la réception courrier papier en cliquant Non à côté de "Courrier papier activé" comme illustré dans ce document.

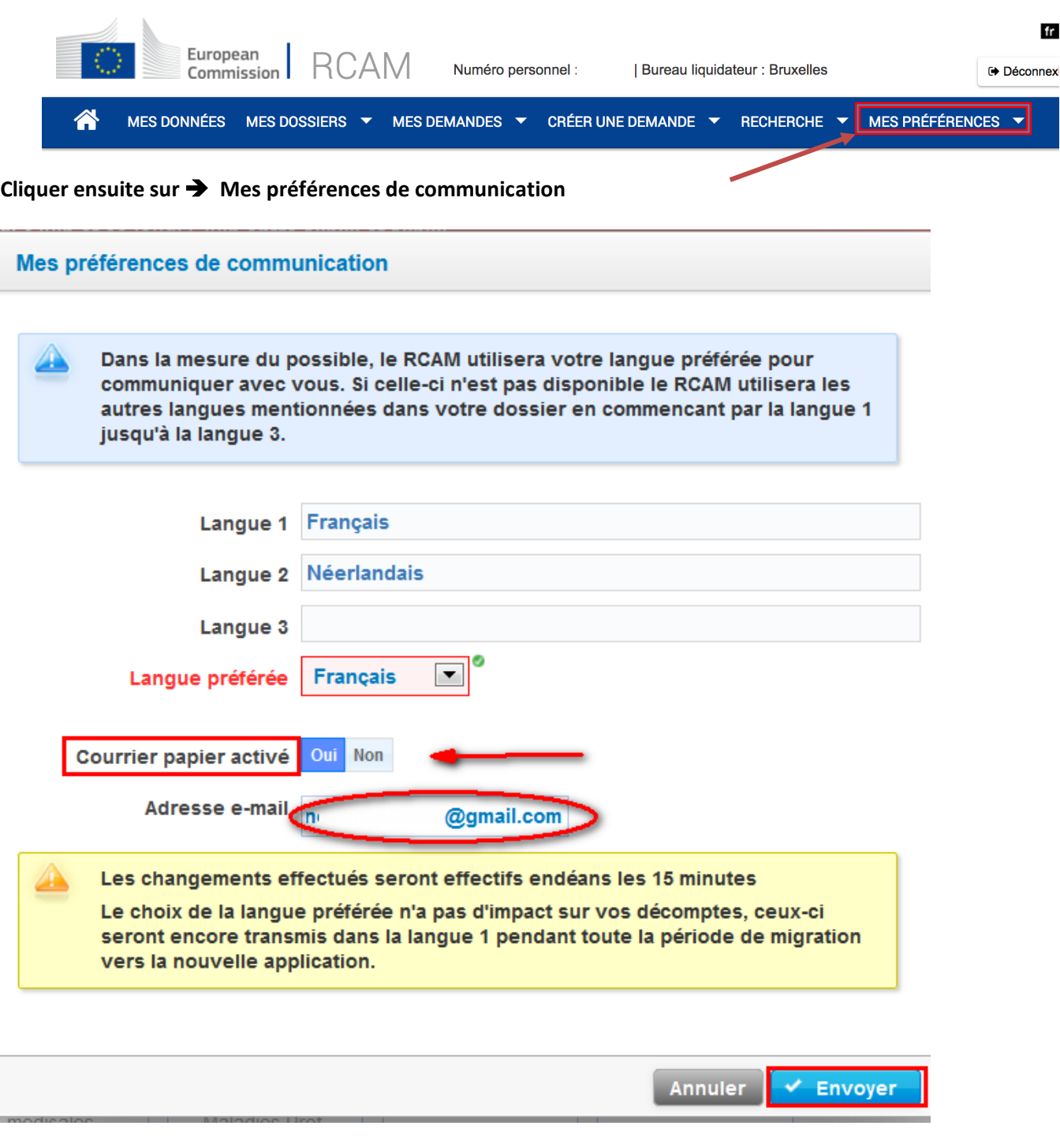

*Avril 2018*

*A.I.A.C.E. Internationale Martine Platteau-Guillaume martine.platteau-guillaume@hotmail.com*